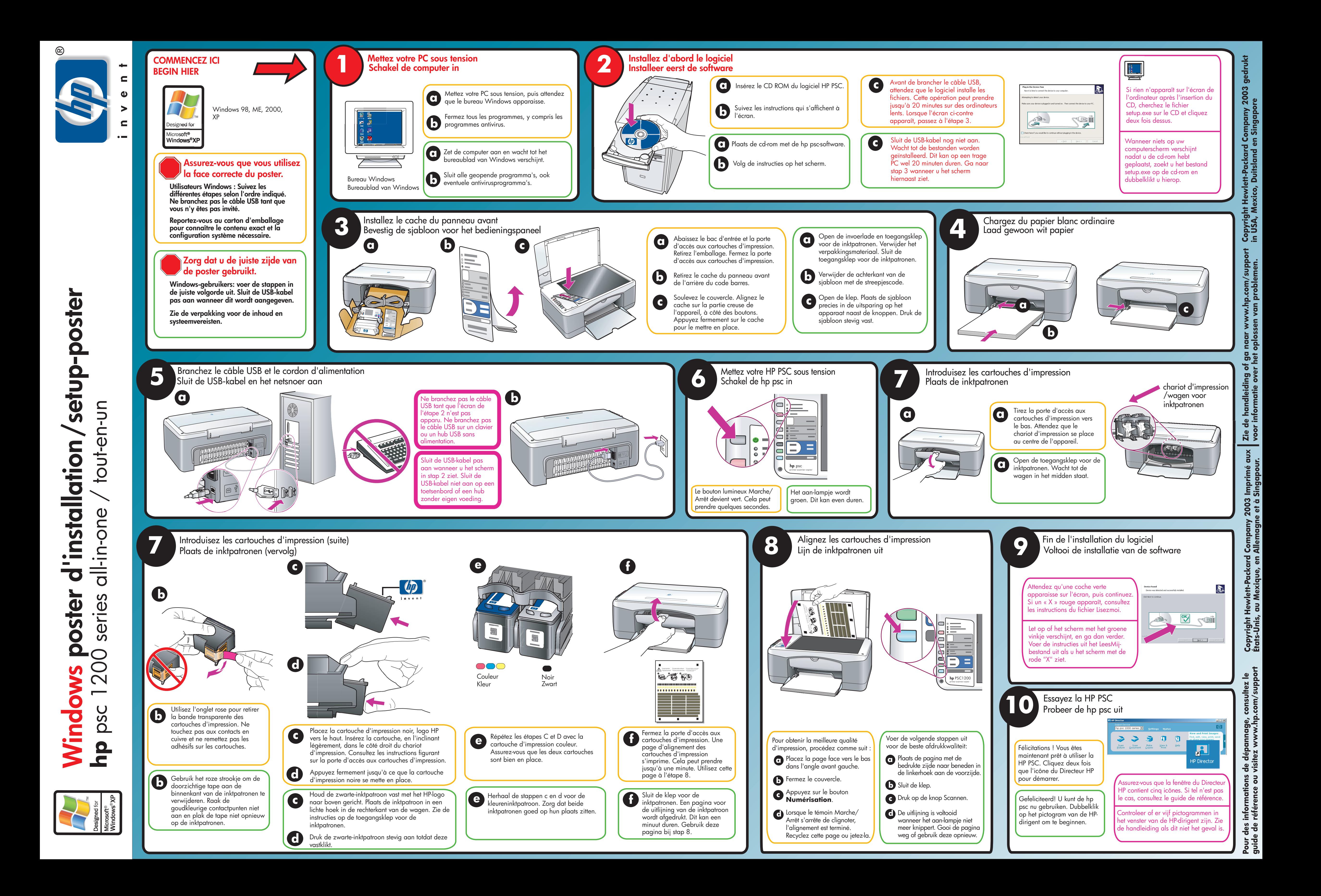

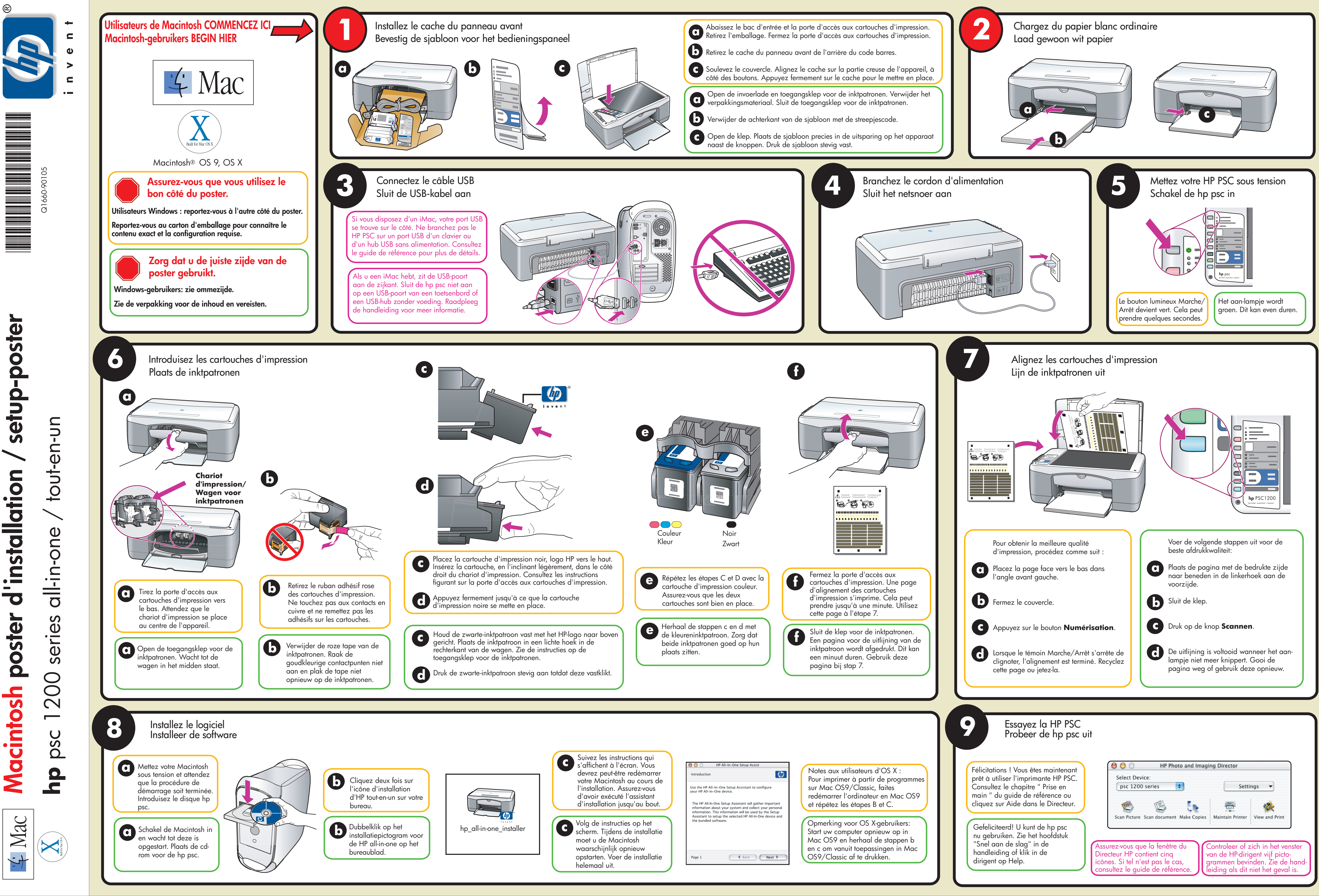

d'installation post